# **MOOVI** 51071 buss tidsschema & linje karta

## R 51071 Falkenberg Station **Falkenberg Station**

51071 buss linjen Falkenberg Station har en rutt. Under vanliga veckodagar är deras driftstimmar:

(1) Falkenberg Station: 08:35

Använd Moovit appen för att hitta den närmsta 51071 buss stationen nära dig och få reda på när nästa 51071 buss ankommer.

### **Riktning: Falkenberg Station**

6 stopp [VISA LINJE SCHEMA](https://moovitapp.com/sverige-1083/lines/51071/172146260/7359984/sv?ref=2&poiType=line&customerId=4908&af_sub8=%2Findex%2Fsv%2Fline-pdf-Sverige-1083-1457860-172146260&utm_source=line_pdf&utm_medium=organic&utm_term=Falkenberg%20Station)

Göteborg Centralstation

Mölndal

Kungsbacka

Åsa

Varberg

Falkenberg

### **51071 buss Tidsschema** Falkenberg Station Rutt Tidtabell:

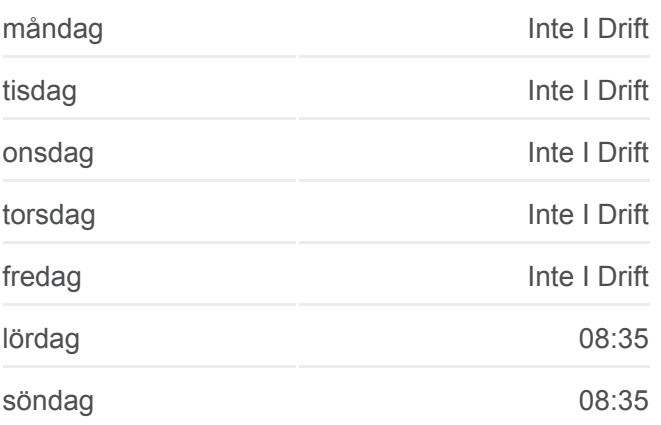

**51071 buss Info Riktning:** Falkenberg Station **Stopps:** 6 **Reslängd:** 117 min **Linje summering:**

[51071 buss Linje karta](https://moovitapp.com/sverige-1083/lines/51071/172146260/7359984/sv?ref=2&poiType=line&customerId=4908&af_sub8=%2Findex%2Fsv%2Fline-pdf-Sverige-1083-1457860-172146260&utm_source=line_pdf&utm_medium=organic&utm_term=Falkenberg%20Station)

51071 buss tidsplaner och färdkartor finns i en offline-PDF på moovitapp.com. Använd [Moovit appen](https://moovitapp.com/sverige-1083/lines/51071/172146260/7359984/sv?ref=2&poiType=line&customerId=4908&af_sub8=%2Findex%2Fsv%2Fline-pdf-Sverige-1083-1457860-172146260&utm_source=line_pdf&utm_medium=organic&utm_term=Falkenberg%20Station) för att se live busstider, tågscheman eller tunnelbanan scheman och stegvisa anvisningar för all kollektivtrafik i Stockholm.

[Om Moovit](https://moovit.com/about-us/?utm_source=line_pdf&utm_medium=organic&utm_term=Falkenberg%20Station) · [MaaS-lösningar](https://moovit.com/maas-solutions/?utm_source=line_pdf&utm_medium=organic&utm_term=Falkenberg%20Station) · [Länder som stöds](https://moovitapp.com/index/sv/offentlig_transit-countries?utm_source=line_pdf&utm_medium=organic&utm_term=Falkenberg%20Station) · [Mooviter community](https://editor.moovitapp.com/web/community?campaign=line_pdf&utm_source=line_pdf&utm_medium=organic&utm_term=Falkenberg%20Station&lang=en)

© 2024 Moovit - Eftertryck förbjudes

**Kolla live ankomsttider**

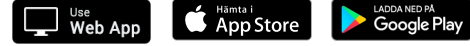